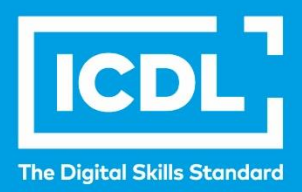

# ICDL Workforce

## Application Essentials Syllabus 1.0

### **Práca s webovými aplikáciami** Sylabus 1.0

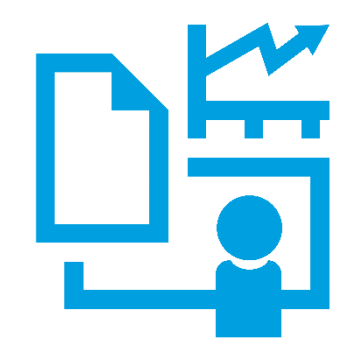

Syllabus Document

iedl org Ref: ICDL Application Essentials - Syllabus - V1.0

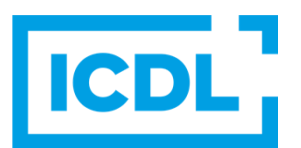

#### **Účel**

Tento dokument uvádza v plnom znení sylabus pre modul Application Essentials (Úvod do práce s textom, výpočtovými tabuľkami a prezentáciou). Sylabus podrobne popisuje znalosti a zručnosti (learning outcomes), ktoré by uchádzač o skúšku z tohto modulu mal mať. Sylabus je zároveň aj východiskom pre zostavenie teoretických a praktických testov na overenie znalostí a zručností z tohto modulu.

#### **Copyright © 1997 - 2019 ICDL Foundation**

Všetky práva sú vyhradené. Žiadnu časť publikácie nemožno reprodukovať v žiadnej forme, ak nebolo vydané povolenie od ICDL Foundation. Žiadosti o povolenie na reprodukciu materiálu treba zaslať do ICDL Foundation.

#### **PREHLÁSENIE (zrieknutie sa zodpovednosti)**

Hoci príprave tejto publikácie bola v ICDL Foundation venovaná najvyššia pozornosť, ICDL Foundation nedáva ako vydavateľ žiadnu záruku na úplnosť informácií v tomto materiáli a ICDL Foundation nemá povinnosť ani zodpovednosť v spojení s akýmikoľvek chybami, omylmi, nepresnosťami, stratou alebo škodou, ktorá by kedykoľvek vznikla na základe informácií alebo inštrukcií obsiahnutých v tomto materiáli. ICDL Foundation si vyhradzuje právo vykonávať zmeny podľa vlastného uváženia a bez predchádzajúceho upozornenia.

Oficiálna verzia tohto materiálu je verzia zverejnená na webovej stránke ICDL Foundation: www.icdl.org

### **Práca s webovými aplikáciami**

Tento modul určuje základné pojmy a zručnosti, ktoré uchádzač musí ovládať, aby bol schopný začať efektívne využívať webové kancelárske aplikácie na spracovanie textu, na prácu s výpočtovými tabuľkami a prácu s prezentáciou. Súčasťou je aj zvládnutie práce s webovým úložiskom. Uvedené znalosti a zručnosti sú nutné na úspešné absolvovanie skúšky z tohto modulu.

#### **Ciele modulu**

Úspešný uchádzač bude schopný:

- zvládať bežné úlohy vo webových kancelárskych aplikáciách, rozumieť účelu rôznych aplikácií a pracovať s webovým úložiskom,
- pracovať s textom v textových dokumentoch, vkladať a upravovať objekty, tabuľky, pripravovať a tlačiť výstupy,
- pracovať s číslami a textom v tabuľkovom kalkulátore, manipulovať s údajmi v hárkoch, používať vzorce, vkladať grafy, pripravovať a tlačiť výstupy,
- vytvárať prezentáciu, vkladať text na snímky a formátovať ho, vkladať a upravovať objekty, používať jednoduché efekty pri automatickom prezentovaní, pripraviť a tlačiť výstupy.

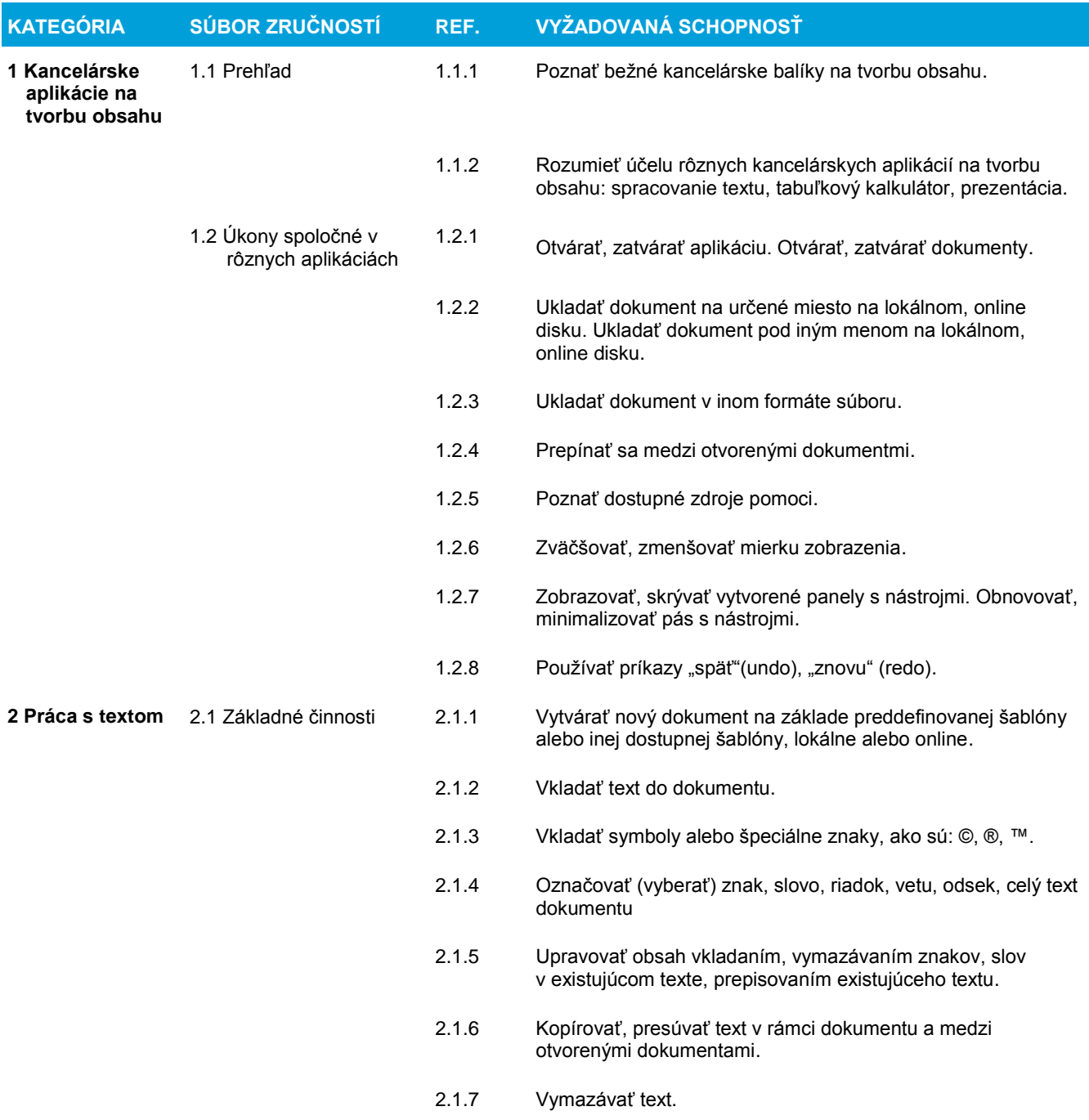

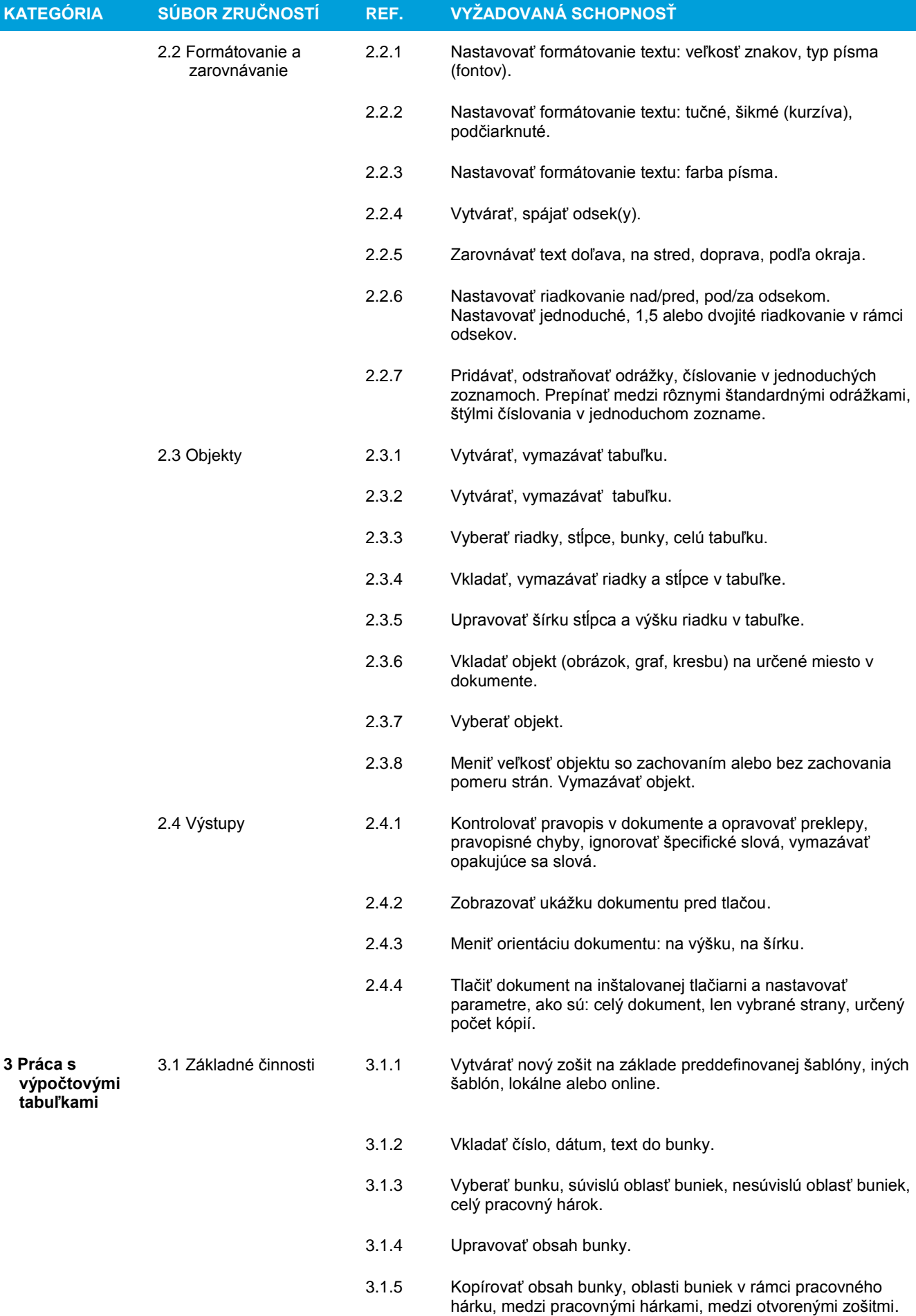

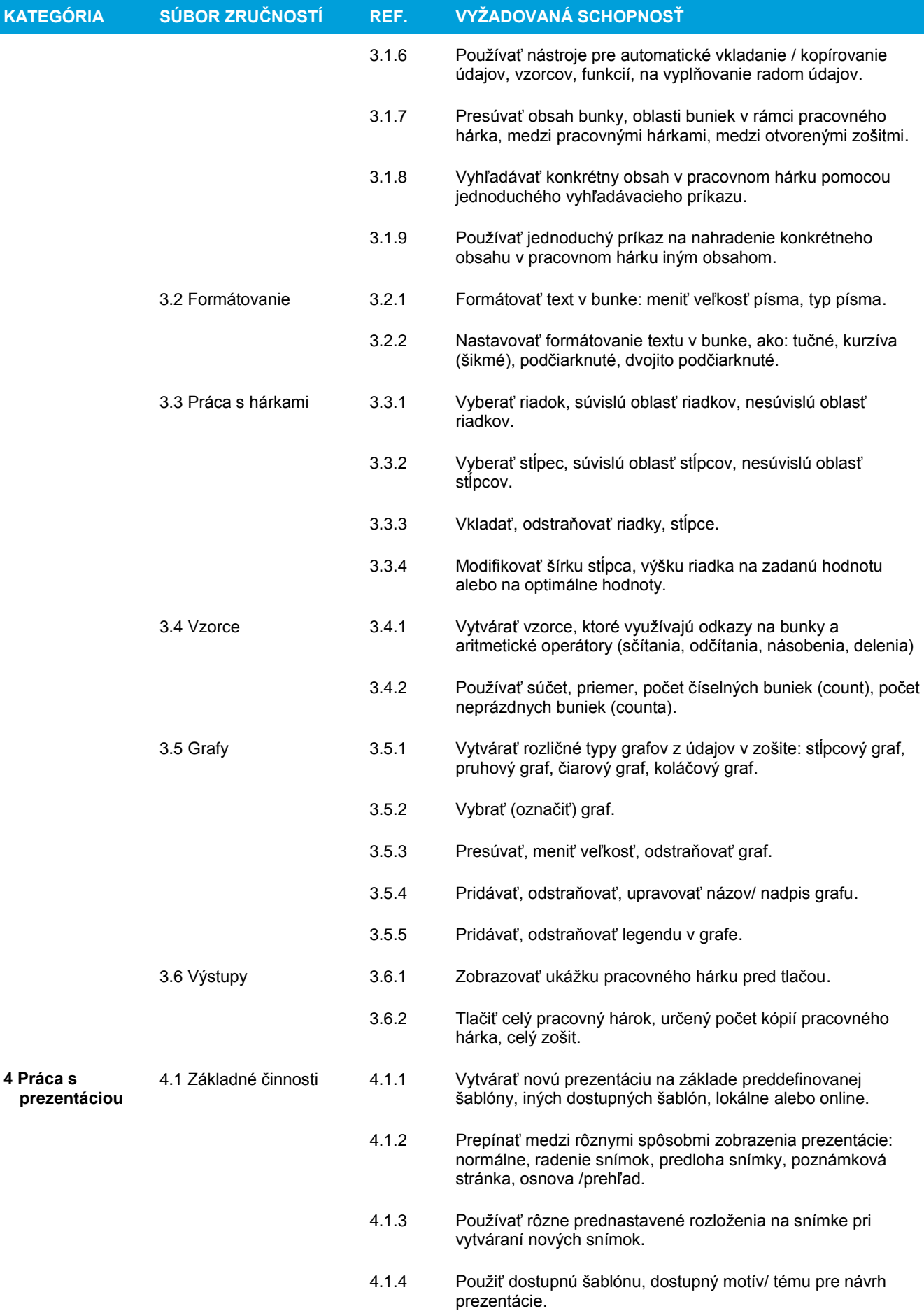

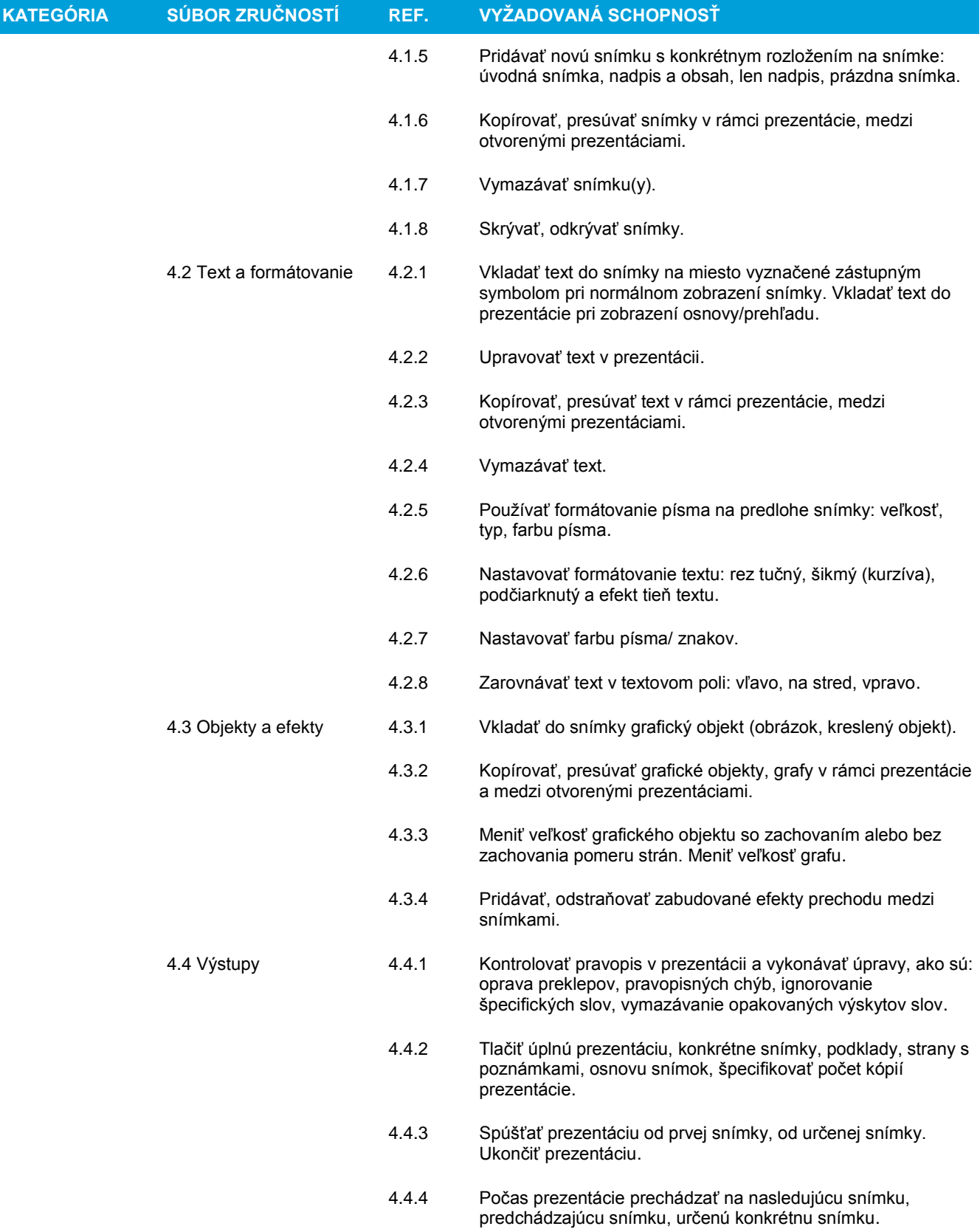